# Affari Generali

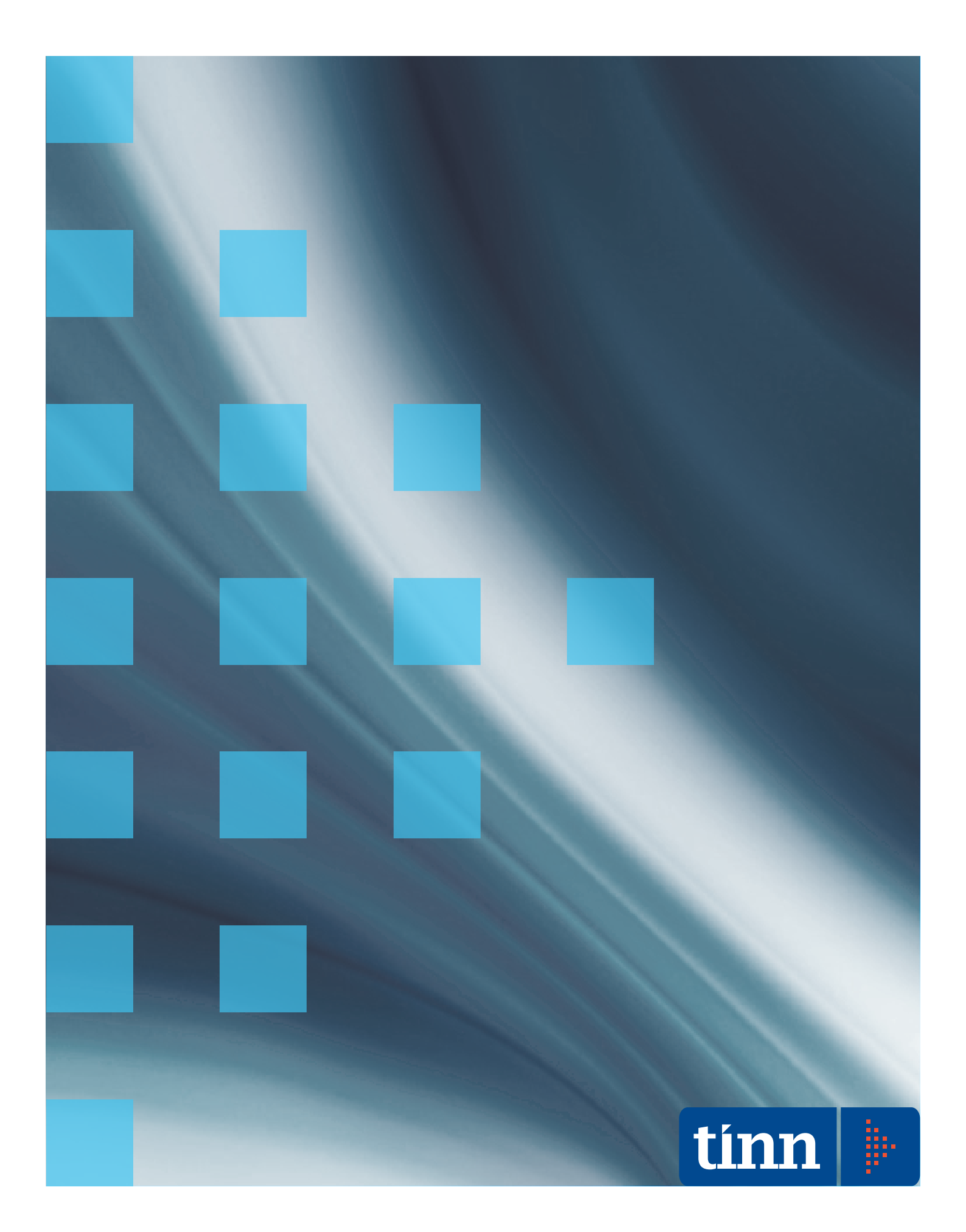

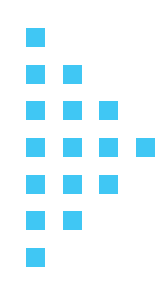

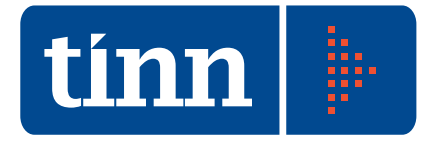

# Creatori di software

#### Profilo

Tinn è un'importante realtà nel settore dell'ICT con una posizione di leadership nell'offerta di soluzioni software per la Pubblica Amministrazione.

Tinn si rivolge al mercato offrendo soluzioni software, attività di manutenzione e servizi di application management, outsourcing, consulenza e formazione.

#### Missione

Tinn si propone di collaborare con la Pubblica Amministrazione nella progettazione e nella messa in opera di cambiamenti strategici, fornendo idee, competenza e tecnologia avanzata per raggiungere risultati in tempi rapidi e al tempo stesso tangibili e misurabili.

### Prodotti

Tinn opera nella progettazione, sviluppo e manutenzione di software applicativo specializzato nella gestione di processi critici per la Pubblica Amministrazione. I sistemi informativi sono multipiattaforma e sviluppati sui più diffusi database, utilizzando metodologie e strumenti evoluti.

#### Servizi

Tinn mette a disposizione non solo la competenza applicativa, la conoscenza dei processi, l'eccellenza tecnica e tecnologica, ma soprattutto capacità manageriali, organizzative e il proprio patrimonio di esperienza.

L'offerta è ampia e diversificata e comprende application management, servizi sistemistici, migrazioni di sistemi, web solution, consulenza, formazione.

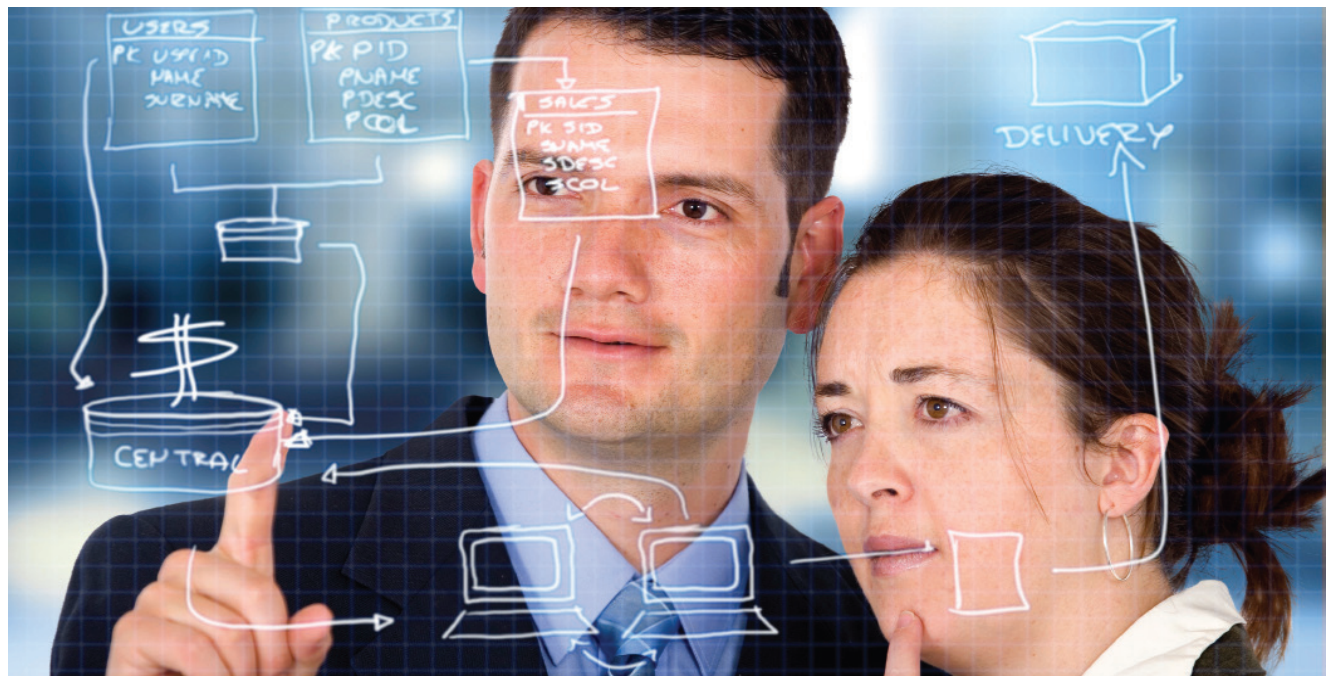

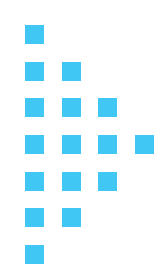

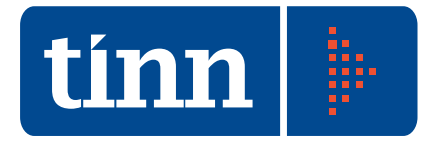

# Affari Generali

### Caratteristiche generali

Affari Generali è un sistema di gestione degli atti amministrativi delle pubbliche amministrazioni, caratterizzato da un'interfaccia intuitiva, un'architettura flessibile ed un flusso operativo snello. Ha un'integrazione nativa con gli altri moduli della suite Tinn: Protocollo, Contabilità, Albo, Messi, Demografici, ecc.

## Caratteristiche funzionali

La procedura Affari Generali ha lo scopo di seguire e gestire l'intero iter degli atti, dalla formazione della proposta fino alla esecutività. Per la gestione del testo, integra in modo nativo l'editor di testi Microsoft Word.

L'operatore ha la possibilità di scegliere una bozza nella biblioteca dei testi base memorizzati; se non ne trova uno adatto, può provvedere alla stesura di un nuovo testo e memorizzarlo per un successivo riutilizzo.

L'utilizzo della procedura consente di seguire una proposta lungo tutto il suo iter attraverso gli Uffici di un Ente: memorizzare e reperire successivamente la data, il tipo di decisione, eventuali note e i pareri che man mano vengono espressi agli Organi competenti (Consiglio Comunale, Giunta,).

Apposite funzioni consentono di produrre gli stampati che si rendono necessari durante l'avanzamento nell'iter della Proposta o Atto. Ad esempio le stampe delle lettere di convocazione, le comunicazioni di vario genere, i frontespizi, gli ordini del giorno, veline di contabilità, ecc. La procedura, inoltre, consente la gestione degli allegati sia da file che da scanner consentendo la pubblicazione o meno degli stessi sull'albo pretorio. Un apposito "cruscotto" - Attività in carico all'operatore - consente di avere le segnalazioni delle attività aperte sia per quanto concerne il protocollo che gli atti, l'albo pretorio, le notifiche e i depositi

# Delibere

Gestione delle Proposte

- Nuove proposte.
- Ricerche delle proposte
- Elenchi dei destinatari comunicazioni.
- Invio delle proposte tramite e-mail ordinaria o PEC.
- Gestione apposizione dei visti/pareri.
- Gestione rinvii proposte per modifiche.
- Gestione delle proposte bocciate (esito negativo).

Ordine del Giorno

- Inserimento ODG da archivio proposte.
- Recupero proposte rinviate e/o non discusse.
- Ricerca ODG preparati.
- Spostamento data ODG.
- Ordinamento e numerazione ODG.
- Elenchi dei destinatari comunicazioni.
- Stampa ODG prima e dopo esito.
- Stampa automatica della convocazione del Consiglio Comunale.
- Invio della convocazione tramite e-mail ordinaria o PEC
- Gestione della seduta Giunta/Consiglio.
- Esito e numerazione delibere.
- Gestione degli esiti ( approvata, rinviata, ritirata ecc.).
- Inserimento e/o Modifica Presenze Assessori/Consiglieri.
- Conteggi presenze.
- Gestione assessori esterni senza diritto di voto.

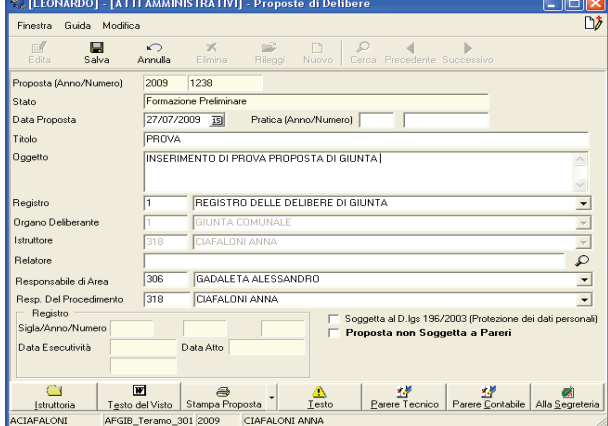

Atti deliberativi della Giunta / del Consiglio

- **Modifiche Autorizzate**
- Stampe degli atti personalizzate
- Stampa degli atti in formato PDF
- Invio atti tramite e-mail ordinaria o PEC
- Elenco dei destinatari comunicazioni
- **Pubblicazioni**

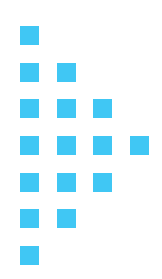

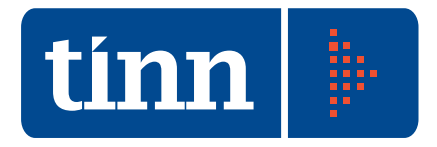

- Pubblicazione automatica sul @lboWeb
- Comunicazione ai Capigruppi
- Invio Comunicazioni tramite e-mail ordinaria o PEC
- Ricerche atti per vari parametri tra cui frase del testo

## Determine Dirigenziali

- Nuove proposte
- Ricerche delle proposte
- Richiesta e consultazione dei pareri
- Gestione pareri con collegamento statico e dinamico con la Contabilità Tinn
- Modifiche autorizzate
- Stampa e pubblicazione
- Stampe in formato PDF
- Invio atti tramite e-mail
- Pubblicazioni
- Pubblicazione automatica sul Web
- Ricerche determine per settore
- Gestione dei Registri Determinazioni (registro generale e dei settori)
- Stampa dei Registri su file PDF
- Stampa elenco determinazioni dopo pubblicazione

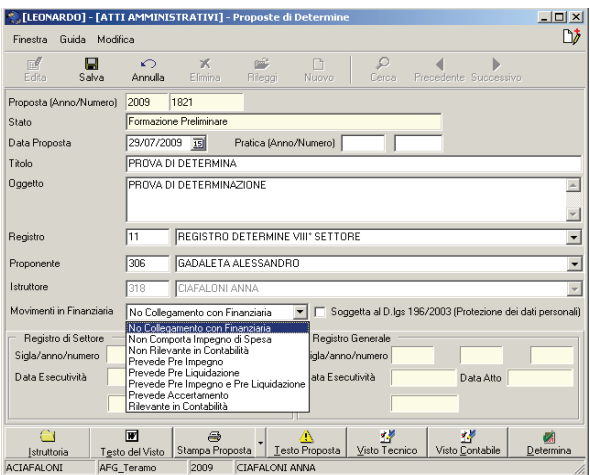

#### Ordinanze

- Inserimento delle ordinanze.
- Numero e data della eventuale notifica.
- Stampa delle Ordinanze.
- Modifiche autorizzate.
- Pubblicazione automatica sul web
- Gestione dei registri delle Ordinanze.
- Ricerche ordinanze per settore.
- Pubblicazioni.
- Pubblicazione automatica in Web.

# Firma Digitale

Nell'ordinamento giuridico italiano la firma digitale a crittografia asimmetrica è riconosciuta ed equiparata a tutti gli effetti di legge alla firma autografa su carta.

Per "firma elettronica" la legge intende qualunque sistema di autenticazione del documento informatico.

- • La "firma elettronica qualificata" è definita come la firma elettronica basata su una procedura che permetta di identificare in modo univoco il titolare.
- La firma digitale garantisce l'immodificabilità del testo controfirmato e la sua visualizzazione, da quel momento, in sola "lettura" del ricevente. Sarà consentita la verifica dell'autenticità della firma apposta sul documento.

Tale firma è una codifica che si appone al documento per certificarne i due aspetti più importanti che sono: l'integrità del contenuto e l'indentità del firmatario o più firmatari. La procedura consente l'apposizione della firma digitale quando gli atti sono perfezionati e pronti per essere trasmessi.

#### Interoperabilità Sistema Contabile - **Determine**

La funzione permette, previa autorizzazione da parte del controllo di amministratore e conseguente attivazione delle tabelle interessate sia in Gestione Atti che in Contabilità, di effettuare un pre-impegno, una pre-liquidazione, un preimpegno e preliquidazione dello stesso atto direttamente alla stesura della proposta di determinazione. Tale fase è integrata con il passaggio in contabilità che permette l'automatismo del controllo e la autenticazione del''impegno/liquidazione con la conseguente esecutività dell'atto generato tramite il parere positivo della ragioneria. E' gestita, inoltre, la creazione in automatico di testi predisposti con i dati contabili inseriti nel movimento a seconda che si tratti di una prenotazione di preimpegno, preliquidazione, impegno/liquidazione.

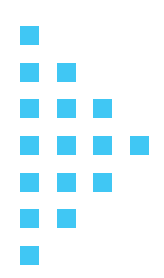

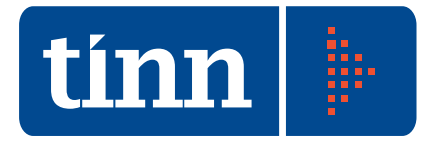

Dal sistema Contabile TINN è possibile apporre il visto di ragioneria oltre rinviare per modifiche o esprimere parere negativo della proposta.

Dal sistema contabile è possibile richiamare e controllare le detemine contestulamente ai movimenti da esse generati.

#### Albo Pretorio

La Gestione informatizzata dell'Albo Pretorio permette, in linea con la legge 69/2009, di automatizzare la pubblicazione degli atti e di tutti i tipi di documenti gestiti d'Amministrazione direttamente sul sito istituzionale dell'Ente.

Dalla Gestione Atti Amministrativi, dopo la pubblicazione informatica della delibera, determina, ordinanza, ecc. si attiva il trasferimento di tale atto, in formato PDF, al software di Gestione @lboweb che permette di gestire l'automatismo di pubblicazione on line.

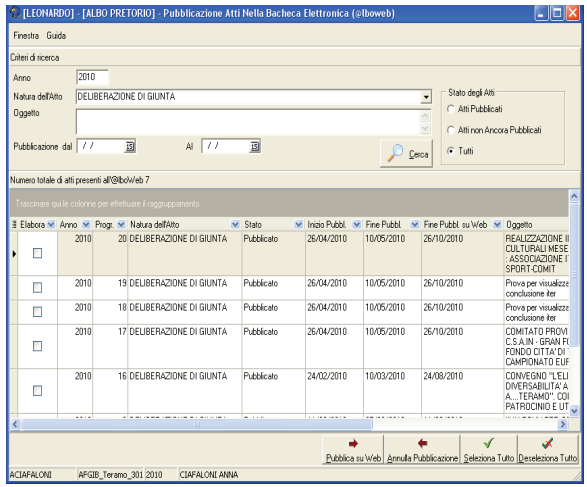

E' consentito completare la pubblicazione con varie informazioni eventualmente necessarie, (richiedente, motivazione, messo incaricato, ecc.), avere a disposizione il Registro delle Pubblicazioni, le Ricerche degli Atti pubblicati con i più svariati parametri, il rilascio della certificazione di avvenuta pubblicazione.

Dalla Gestione del Protocollo Informatico è possibile, quando richiesto, inviare i documenti protocollati e scannerizzati direttamente in @lboweb consentendo le stesse opportunità della gestione degli Atti Amministrativi. E' suf-

ficiente indicare che il documento protocollato ha la necessità della pubblicazione all'albo che l'automatismo si attiva ed innesca tutti i processi necessari alla pubblicazione on line.

#### Gestione Messi

La procedura è nativamente integrata con il Protocollo e gli Atti e consente la gestione delle notifiche nel loro iter completo.

Dal Protocollo Informatico, in automatico, viene gestita l'attività delle notifiche con i dati relativi al richiedente, al messo notificatore, alle zone di competenza, ai diritti di notifica, alle spese di notifica, ecc..

E' presente una funzione di scarico della notifica con i dati di consegna, di esito, di luogo di notifica, di eventuale raccomandata, ecc.

E' disponibile il Registro delle notifiche e le funzioni di ricerca di tali notifiche.

E' possibile personalizzare la Relata di Notifica e stamparla per la vidimazione.

Sono gestiti i Carichi di Deposito, il ritiro da Deposito, la stampa del Registro dei Depositi e le Ricerche relative.

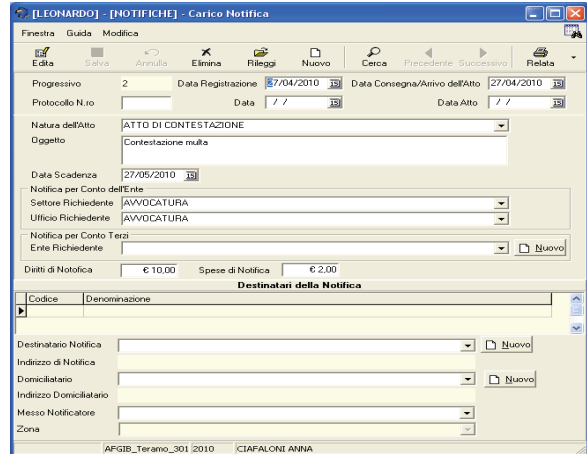

Una Gestione di caricamento manuale permette, invece, l'inserimento di tutte quelle notifiche che non passano attraverso l'inserimento diretto.

Ogni notifica può essere completata con i dati necessari.

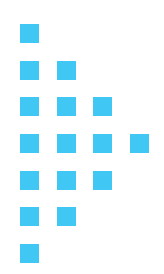

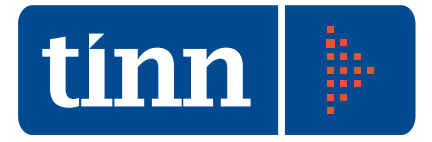

Sono previste tabelle di Gestione come Natura dell'Atto, Tipologia della Notifica, Luogo della Notifica, Qualifica dei Riceventi, Zone gestite nel Comune, Associazione Zona del Comune con il Messo.

#### @lboWeb

La legge n. 69 del 18 giugno 2009, perseguendo l'obiettivo di modernizzare l'azione amministrativa mediante il ricorso agli strumenti ed alla comunicazione informatica, riconosce l'effetto di pubblicità legale solamente agli atti e ai provvedimenti amministrativi pubblicati dagli Enti Pubblici sui propri siti informatici.

@lboweb in ottemperanza alla legge 69/2009 consente la visualizzare tutti i documenti che per legge devono essere pubblicati sull'Albo Pretorio (determine, delibere, ordinanze, bandi di gara, pubblicazioni di matrimonio, cambi di residenza, ……).

@lboweb offre una interfaccia semplice da utilizzare ed articolata in due sezioni verticali. La prima sezione a sinistra, a sua volta è divisa in due sottosezioni: pubblicazioni e affissioni. Nella colonna pubblicazioni sono riportate le informazioni: tipo documento, numero e data, numero del registro dell'albo pretorio e periodo di pubblicazione (data inizio e data fine); nella colonna affissioni sono riportate le informazioni: proponente, oggetto, allegati (in qualsiasi formato).

Per tutti gli allegati è possibile effettuare il download.

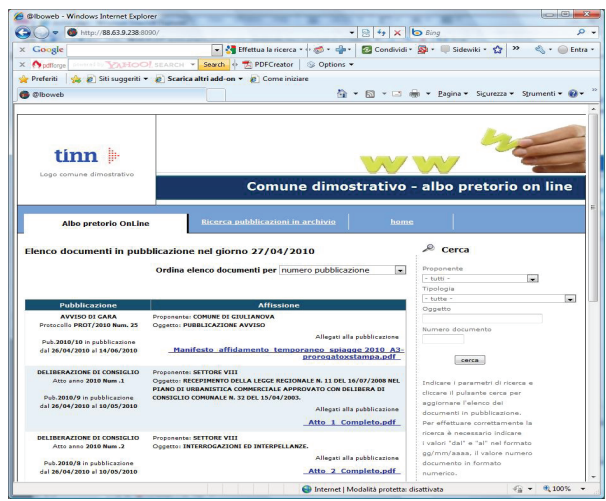

La sezione a destra consente di impostare ricerche personalizzate per soggetto preponente, tipologia di documento, numero e per qualsiasi parola presente nell'oggetto. Per ogni tipologia di ricerca vengono proposti solo quelli effettivamente presenti in pubblicazione. La "ricerca pubblicazione in archivio" consente la visualizzazione dei documenti anche dopo la data di fine pubblicazione. In tale contesto la ricerca può essere effettuata anche per data.

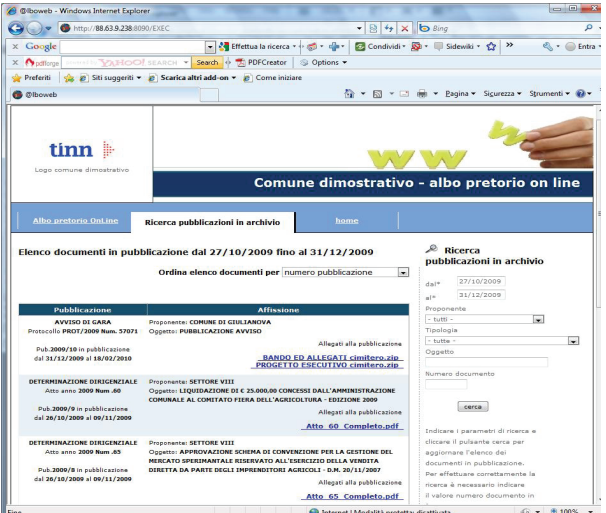

Per ogni tipo di pubblicazione in @lboWeb è possibile scegliere il periodo e la tipologia di pubblicazione:

- Determine: elenco atti adottati, solo oggetto, solo testo, atto completo;
- Delibere: solo oggetto, solo testo, atto completo;
- Ordinanze: solo oggetto, solo testo, atto completo.

E' inoltre possibile indicare il periodo di permanenza degli atti pubblicati a prescindere dal periodo effettivo previsto per legge o dal regolamento dell'Ente.

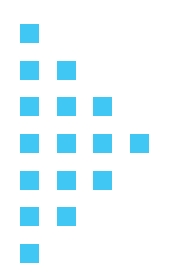

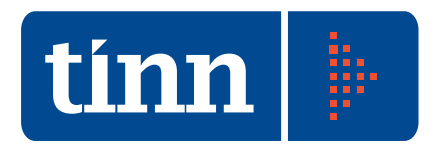

# **Tinn s.r.l.**

Sede legale e amministrativa Via Po, 94 - 64100 **TERAMO** Tel. 0861 4451 - Fax 0861 210085

**ROMA** - Via Raul Chiodelli, 55 - 00040 RM Tel. 06 22185548 - Fax 06 22185581 **BARI** Via Campione, 43 - 70124 BA Tel. 080 5574465 - Fax 080 5508790 **PESCARA** - Via Misticoni, 3 - 65127 PE Tel. 085 4503825 - Fax 085 4512090

P. Iva 00984390674

www.tinn.it info@tinn.it

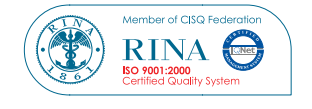

# **Tinn Network**

**Tinn Lombardia s.r.l.**  Viale Monza, 137 20100 Milano (MI)

**Tinn Sicilia s.r.l** Contrada Targia, 62 96100 Siracusa (SR)

**Tinn Marche s.r.l.** Via Monte Rosa, 1 63018 Porto Sant'Elpidio (AP) www.tinn.it

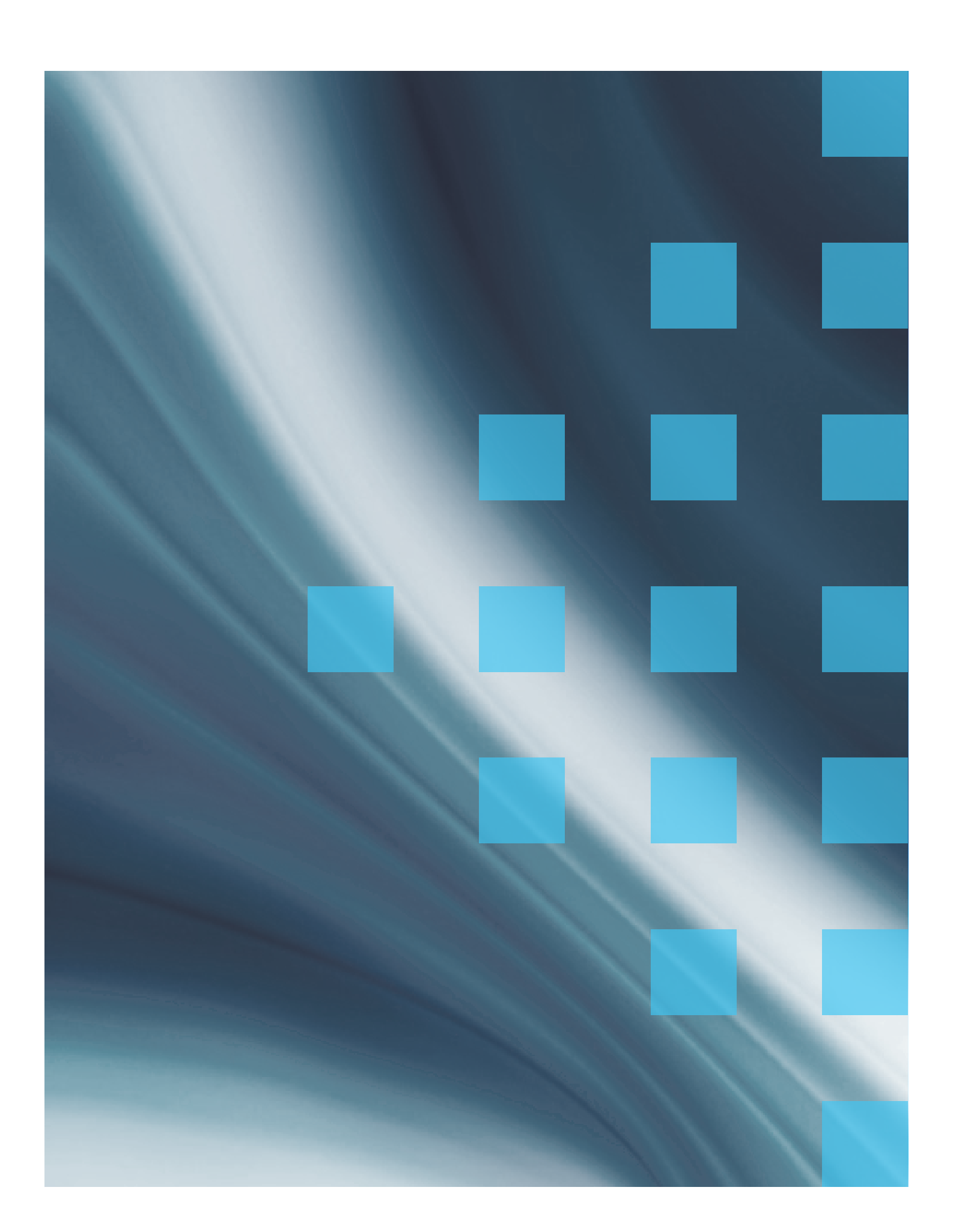